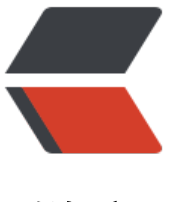

链滴

## StringU[tils 常](https://ld246.com)用方法

作者: liuyishi

- 原文链接:https://ld246.com/article/1517559702348
- 来源网站: [链滴](https://ld246.com/member/liuyishi)
- 许可协议:[署名-相同方式共享 4.0 国际 \(CC BY-SA 4.0\)](https://ld246.com/article/1517559702348)

<p>public static void TestStr(){<br> //null 和 ""操作~~~~~~~~~~~~~~~~~~~~~~~~~~~~~~~~~~~~~<br> //判断是否 Null 或者 ""<br> //System.out.println(StringUtils.isEmpty(null));<br> //System.out.println(StringUtils.isNotEmpty(null));<br> //判断是否 null 或者 "" 去空格~~~~~~~~~~~~~~~~~~~~~~~~~~~~~~~~~~<br> //System.out.println(StringUtils.isBlank(" "));<br> //System.out.println(StringUtils.isNotBlank(null));<br> //去空格.Null 返回 null~~~~~~~~~~~~~~~~~~~~~~~~~~~~~~~~~~~~~~~~<br> //System.out.println(StringUtils.trim(null));<br> //去空格,将 Null 和"" 转换为 Null<br> //System.out.println(StringUtils.trimToNull(""));<br> //去空格,将 NULL 和 "" 转换为""<br> //System.out.println(StringUtils.trimToEmpty(null));<br> //可能是对特殊空格符号去除??<br> //System.out.println(StringUtils.strip("大家好 啊 \t"));<br> //同上,将""和 null 转换为 Null<br> //System.out.println(StringUtils.stripToNull(" \t"));<br> //同上,将""和 null 转换为""<br> //System.out.println(StringUtils.stripToEmpty(null));<br> //将""或者 Null 转换为 ""<br> //System.out.println(StringUtils.defaultString(null));<br> //仅当字符串为 Null 时 转换为指定的字符串(二参数)<br> //System.out.println(StringUtils.defaultString("", "df"));<br> //当字符串为 null 或者""时,转换为指定的字符串(二参数)<br> //System.out.println(StringUtils.defaultIfEmpty(null, "sos"));<br> //去空格.去字符~~~~~~~~~~~~~~~~~~~~~~~~~~~~~~~~~~~~~~~~~~~~~~~~~~ ~~~~~~~<br> //如果第二个参数为 null 去空格(否则去掉字符串 2 边一样的字符,到不一样为止)<br> //System.out.println(StringUtils.strip("fsfsdf", "f"));<br> //如果第二个参数为 null 只去前面空格(否则去掉字符串前面一样的字符,到不一样为止)<br> //System.out.println(StringUtils.stripStart("ddsuuu ", "d"));<br> //如果第二个参数为 null 只去后面空格,(否则去掉字符串后面一样的字符,到不一样为止)<br> //System.out.println(StringUtils.stripEnd("dabads", "das"));<br> //对数组没个字符串进行去空格。<br> //ArrayToList(StringUtils.stripAll(new String[]{" 中华 ", "民 国 ", "共和 "}));<br> //如果第二个参数为 null.对数组每个字符串进行去空格。(否则去掉数组每个元素开始和结尾一样的 符)<br> //ArrayToList(StringUtils.stripAll(new String[]{" 中华 ", "民 国", "国共和国"}, "国"));<br> //查找,判断~~~~~~~~~~~~~~~~~~~~~~~~~~~~~~~~~~~~~~~~~~~~~~~~~~~~~ ~~~~~~~~~~~~~<br> //判断 2 个字符串是否相等相等,Null 也相等<br> //System.out.println(StringUtils.equals(null, null));<br> //不区分大小写比较<br> //System.out.println(StringUtils.equalsIgnoreCase("abc", "ABc"));<br> //查找,不知道怎么弄这么多查找,很多不知道区别在哪?费劲~~~~~~~~~~~~~~~~~~~~~~~ ~~~~~~~~~~~~~~~~~<br> //普通查找字符,如果一参数为 null 或者""返回-1<br> //System.out.println(StringUtils.indexOf(null, "a"));<br> //从指定位置(三参数)开始查找,本例从第 2 个字符开始查找 k 字符<br> //System.out.println(StringUtils.indexOf("akfekcd 中华", "k", 2));<br> //未发现不同之处<br> //System.out.println(StringUtils.ordinalIndexOf("akfekcd 中华", "k", 2));<br> //查找,不区分大小写<br>

//System.out.println(StringUtils.indexOfIgnoreCase("adfs", "D"));<br> //从指定位置(三参数)开始查找,不区分大小写<br> //System.out.println(StringUtils.indexOfIgnoreCase("adfs", "a", 3));<br> //从后往前查找<br> //System.out.println(StringUtils.lastIndexOf("adfas", "a"));<br> //未理解,此结果为 2<br> //System.out.println(StringUtils.lastIndexOf("d 饿 abasdafs 我", "a", 3));<br> //未解,此结果为-1<br> //System.out.println(StringUtils.lastOrdinalIndexOf("yksdfdht", "f", 2));<br> //从后往前查,不区分大小写<br> //System.out.println(StringUtils.lastIndexOfIgnoreCase("sdffet", "E"));<br> //未解,此结果为 1<br> //System.out.println(StringUtils.lastIndexOfIgnoreCase("efefrfs 看", "F" , 2));<br> //检查是否查到,返回 boolean,null 返回假<br> //System.out.println(StringUtils.contains("sdf", "dg"));<br> //检查是否查到,返回 boolean,null 返回假,不区分大小写<br> //System.out.println(StringUtils.containsIgnoreCase("sdf", "D"));<br> //检查是否有含有空格,返回 boolean<br> //System.out.println(StringUtils.containsWhitespace(" d"));<br> //查询字符串跟数组任一元素相同的第一次相同的位置<br> //System.out.println(StringUtils.indexOfAny("absfekf", new String[]{"f", "b"}));<br> //查询字符串中指定字符串(参数二)出现的次数<br> //System.out.println(StringUtils.indexOfAny("afefes", "e"));<br> //查找字符串中是否有字符数组中相同的字符,返回 boolean<br> //System.out.println(StringUtils.containsAny("asfsd", new char[]{'k', 'e', 's'}));<br> //未理解与 lastIndexOf 不同之处。是否查到,返回 boolean<br> //System.out.println(StringUtils.containsAny("啡 f 咖啡", "咖"));<br> //未解<br> //System.out.println(StringUtils.indexOfAnyBut("seefaff", "af"));<br> //判断字符串中所有字符,都是出自参数二中。<br> //System.out.println(StringUtils.containsOnly("中华华", "华"));<br> //判断字符串中所有字符,都是出自参数二的数组中。<br> //System.out.println(StringUtils.containsOnly("中华中", new char[]{'中', '华'}));<br> //判断字符串中所有字符,都不在参数二中。<br> //System.out.println(StringUtils.containsNone("中华华", "国"));<br> //判断字符串中所有字符,都不在参数二的数组中。<br> //System.out.println(StringUtils.containsNone("中华中", new char[]{'中', '达人'}));<br> //从后往前查找字符串中与字符数组中相同的元素第一次出现的位置。本例为 4<br> //System.out.println(StringUtils.lastIndexOfAny("中国人民共和国", new String[]{"国人", "共和"})) <br> //未发现与 indexOfAny 不同之处 查询字符串中指定字符串(参数二)出现的次数<br> //System.out.println(StringUtils.countMatches("中国人民共和中国", "中国"));<br> //检查是否 CharSequence 的只包含 Unicode 的字母。空将返回 false。一个空的 CharSequence  $f(x) = 0$ ) 将返回 true < br > //System.out.println(StringUtils.isAlpha("这是干什么的 2"));<br> //检查是否只包含 Unicode 的 CharSequence 的字母和空格('')。空将返回一个空的 CharSequen e 假(长()= 0)将返回 true。<br> //System.out.println(StringUtils.isAlphaSpace("NBA 直播 "));<br> //检查是否只包含 Unicode 的 CharSequence 的字母或数字。空将返回 false。一个空的 CharSequ nce  $($ 长 $() = 0)$  将返回 true, <br> //System.out.println(StringUtils.isAlphanumeric("NBA 直播"));<br> //如果检查的 Unicode CharSequence 的只包含字母,数字或空格('')。空将返回 false。一个空的 CharSequence  $($ 长 $( ) = 0$ ) 将返回 true。 < br > //System.out.println(StringUtils.isAlphanumericSpace("NBA 直播"));<br>

//检查是否只包含 ASCII 可 CharSequence 的字符。空将返回 false。一个空的 CharSequence(长 )= 0)将返回 true。<br> //System.out.println(StringUtils.isAsciiPrintable("NBA 直播"));<br> //检查是否只包含数值。<br> //System.out.println(StringUtils.isNumeric("NBA 直播"));<br> //检查是否只包含数值或者空格<br> //System.out.println(StringUtils.isNumericSpace("33 545"));<br> //检查是否只是空格或""。<br> //System.out.println(StringUtils.isWhitespace(" "));<br> //检查是否全是英文小写。<br> //System.out.println(StringUtils.isAllLowerCase("kjk33"));<br> //检查是否全是英文大写。<br> //System.out.println(StringUtils.isAllUpperCase("KJKJ"));<br> //交集操作~~~~~~~~~~~~~~~~~~~~~~~~~~~~~~~~~~~~~~~~~~~~~~~~~~~~~ ~~~~~~~~~~~~~~<br> //去掉参数 2 字符串中在参数一中开头部分共有的部分,结果为:人民共和加油<br> //System.out.println(StringUtils.difference("中国加油", "中国人民共和加油"));<br> //统计 2 个字符串开始部分共有的字符个数<br> //System.out.println(StringUtils.indexOfDifference("ww.taobao", "www.taobao.com"));<br> //统计数组中各个元素的字符串开始都一样的字符个数<br> //System.out.println(StringUtils.indexOfDifference(new String[] {"中国加油", "中国共和", "中国 民"}));<br> //取数组每个元素共同的部分字符串<br> //System.out.println(StringUtils.getCommonPrefix(new String[] {"中国加油", "中国共和", "中国 民"}));<br> //统计参数一中每个字符与参数二中每个字符不同部分的字符个数<br> //System.out.println(StringUtils.getLevenshteinDistance("中国共和发国人民", "共和国"));<br> //判断开始部分是否与二参数相同<br> //System.out.println(StringUtils.startsWith("中国共和国人民", "中国"));<br> //判断开始部分是否与二参数相同。不区分大小写<br> //System.out.println(StringUtils.startsWithIgnoreCase("中国共和国人民", "中国"));<br> //判断字符串开始部分是否与数组中的某一元素相同<br> //System.out.println(StringUtils.startsWithAny("abef", new String[]{"ge", "af", "ab"}));<br> //判断结尾是否相同<br> //System.out.println(StringUtils.endsWith("abcdef", "def"));<br> //判断结尾是否相同,不区分大小写<br> //System.out.println(StringUtils.endsWithIgnoreCase("abcdef", "Def"));<br> //字符串截取~~~~~~~~~~~~~~~~~~~~~~~~~~~~~~~~~~~~~~~~~~~~~~~~~~~~  $\sim$  <br> //截取指定位置的字符,null 返回 null.""返回""<br> //System.out.println(StringUtils.substring("国民党", 2));<br> //截取指定区间的字符<br> //System.out.println(StringUtils.substring("中国人民共和国", 2, 4));<br> //从左截取指定长度的字符串<br> //System.out.println(StringUtils.left("说点什么好呢", 3));<br> //从右截取指定长度的字符串<br> //System.out.println(StringUtils.right("说点什么好呢", 3));<br> //从第几个开始截取,三参数表示截取的长度<br> //System.out.println(StringUtils.mid("说点什么好呢", 3, 2));<br> //截取到等于第二个参数的字符串为止<br> //System.out.println(StringUtils.substringBefore("说点什么好呢", "好"));<br> //从左往右查到相等的字符开始,保留后边的,不包含等于的字符。本例:什么好呢<br> //System.out.println(StringUtils.substringAfter("说点什么好呢", "点"));<br> //这个也是截取到相等的字符,但是是从右往左.本例结果:说点什么好<br>

//System.out.println(StringUtils.substringBeforeLast("说点什么好点呢", "点"));<br> //这个截取同上是从右往左。但是保留右边的字符<br> //System.out.println(StringUtils.substringAfterLast("说点什么好点呢?", "点"));<br> //截取查找到第一次的位置,和第二次的位置中间的字符。如果没找到第二个返回 null。本例结果:20 0 世界杯在<br> //System.out.println(StringUtils.substringBetween("南非 2010 世界杯在南非,在南非", "南非"));  $hr$ //返回参数二和参数三中间的字符串,返回数组形式<br> //ArrayToList(StringUtils.substringsBetween("[a][b][c]", "[", "]"));<br> //分割~~~~~~~~~~~~~~~~~~~~~~~~~~~~~~~~~~~~~~~~~~~~~~~~~~~~~~~~  $\sim$  <br> //用空格分割成数组,null 为 null<br> //ArrayToList(StringUtils.split("中华 人民 共和"));<br> //以指定字符分割成数组<br> //ArrayToList(StringUtils.split("中华 ,人民,共和", ","));<br> //以指定字符分割成数组,第三个参数表示分隔成数组的长度,如果为 0 全体分割<br> //ArrayToList(StringUtils.split("中华 :人民:共和", ":", 2));<br> //未发现不同的地方,指定字符分割成数组<br> //ArrayToList(StringUtils.splitByWholeSeparator("ab-!-cd-!-ef", "-!-"));<br> //未发现不同的地方,以指定字符分割成数组,第三个参数表示分隔成数组的长度<br> //ArrayToList(StringUtils.splitByWholeSeparator("ab-!-cd-!-ef", "-!-", 2));<br> //分割,但" "不会被忽略算一个元素,二参数为 null 默认为空格分隔<br> //ArrayToList(StringUtils.splitByWholeSeparatorPreserveAllTokens(" ab de fg ", null));<br> //同上,分割," "不会被忽略算一个元素。第三个参数代表分割的数组长度。<br> //ArrayToList(StringUtils.splitByWholeSeparatorPreserveAllTokens("ab de fg", null, 3));<br> //未发现不同地方,分割<br> //ArrayToList(StringUtils.splitPreserveAllTokens(" ab de fg "));<br> //未发现不同地方,指定字符分割成数组<br> //ArrayToList(StringUtils.splitPreserveAllTokens(" ab de fg ", null));<br> //未发现不同地方,以指定字符分割成数组,第三个参数表示分隔成数组的长度<br> //ArrayToList(StringUtils.splitPreserveAllTokens(" ab de fg ", null, 2));<br> //以不同类型进行分隔<br> //ArrayToList(StringUtils.splitByCharacterType("AEkjKr i39:。中文"));<br> //未解<br> //ArrayToList(StringUtils.splitByCharacterTypeCamelCase("ASFSRules234"));<br> //拼接~~~~~~~~~~~~~~~~~~~~~~~~~~~~~~~~~~~~~~~~~~~~~~~<br> //将数组转换为字符串形式<br> //System.out.println(StringUtils.concat(getArrayData()));<br> //拼接时用参数一得字符相连接.注意 null 也用连接符连接了<br> //System.out.println(StringUtils.concatWith(",", getArrayData()));<br> //也是拼接。未发现区别<br> //System.out.println(StringUtils.join(getArrayData()));<br> //用连接符拼接,为发现区别<br> //System.out.println(StringUtils.join(getArrayData(), ":"));<br> //拼接指定数组下标的开始(三参数)和结束(四参数,不包含)的中间这些元素,用连接符连接<br> //System.out.println(StringUtils.join(getArrayData(), ":", 1, 3));<br> //用于集合连接字符串.用于集合<br> //System.out.println(StringUtils.join(getListData(), ":"));<br> //移除,删除~~~~~~~~~~~~~~~~~~~~~~~~~~~~~~~~~~~~~~~~~~~~~~~~~~~~ ~~~~~~~~~~~~~~~~~~~~~~~~~~<br> //删除所有空格符<br> //System.out.println(StringUtils.deleteWhitespace(" s 中 你 4j"));<br> //移除开始部分的相同的字符<br> //System.out.println(StringUtils.removeStart("www.baidu.com", "www."));<br>

//移除开始部分的相同的字符,不区分大小写<br> //System.out.println(StringUtils.removeStartIgnoreCase("www.baidu.com", "WWW"));<br> //移除后面相同的部分<br> //System.out.println(StringUtils.removeEnd("www.baidu.com", ".com"));<br> //移除后面相同的部分,不区分大小写<br> //System.out.println(StringUtils.removeEndIgnoreCase("www.baidu.com", ".COM"));<br> //移除所有相同的部分<br> //System.out.println(StringUtils.remove("<a href="https://ld246.com/forward?goto=http%3 %2F%2Fwww.baidu.com%2Fbaidu%2522" target=" blank" rel="nofollow ugc">www.baidu.c m/baidu"</a>, "bai"));<br> //移除结尾字符为"\n", "\r", 或者 "\r\n".<br> //System.out.println(StringUtils.chomp("abcrabc\r"));<br> //也是移除,未解。去结尾相同字符<br> //System.out.println(StringUtils.chomp("baidu.com", "com"));<br> //去掉末尾最后一个字符.如果是"\n", "\r", 或者 "\r\n"也去除<br> //System.out.println(StringUtils.chop("wwe.baidu"));<br> //替换~~~~~~~~~~~~~~~~~~~~~~~~~~~~~~~~~~~~~~~~~~~~~~~~~~~~~~~~ ~~~~~~~~~~~~~<br> //替换指定的字符,只替换第一次出现的<br> //System.out.println(StringUtils.replaceOnce("<a href="https://ld246.com/forward?goto=htt %3A%2F%2Fwww.baidu.com%2Fbaidu%2522" target="\_blank" rel="nofollow ugc">www.bai u.com/baidu"</a>, "baidu", "hao123"));<br>

//替换所有出现过的字符<br>

//System.out.println(StringUtils.replace("<a href="https://ld246.com/forward?goto=http%3A 2F%2Fwww.baidu.com%2Fbaidu%2522" target="\_blank" rel="nofollow ugc">www.baidu.com baidu"</a>, "baidu", "hao123"));<br>

//也是替换,最后一个参数表示替换几个<br>

//System.out.println(StringUtils.replace("<a href="https://ld246.com/forward?goto=http%3A 2F%2Fwww.baidu.com%2Fbaidu%2522" target="\_blank" rel="nofollow ugc">www.baidu.com baidu"</a>, "baidu", "hao123", 1));<br>

//这个有意识,二三参数对应的数组,查找二参数数组一样的值,替换三参数对应数组的值。本例:bai u 替换为 taobao。com 替换为 net<br>

//System.out.println(StringUtils.replaceEach("<a href="https://ld246.com/forward?goto=http 3A%2F%2Fwww.baidu.com%2Fbaidu%2522" target="\_blank" rel="nofollow ugc">www.baidu. om/baidu"</a>, new String[]{"baidu", "com"}, new String[]{"taobao", "net"}));<br> //同上,未发现不同<br>

//System.out.println(StringUtils.replaceEachRepeatedly("<a href="https://ld246.com/forward goto=http%3A%2F%2Fwww.baidu.com%2Fbaidu%2522" target="\_blank" rel="nofollow ugc" www.baidu.com/baidu"</a>, new String[]{"baidu", "com"}, new String[]{"taobao", "net"}));<br

//这个更好,不是数组对应,是字符串参数二和参数三对应替换.(二三参数不对应的话,自己看后果)< r>

//System.out.println(StringUtils.replaceChars("www.baidu.com", "bdm", "qo"));<br> //替换指定开始(参数三)和结束(参数四)中间的所有字符<br>

//System.out.println(StringUtils.overlay("www.baidu.com", "hao123", 4, 9));<br>

//添加,增加~~~~~~~~~~~~~~~~~~~~~~~~~~~~~~~~~~~~~~~~~~~~~~~~~~~~ ~~~~~~~~~~~~~~<br>

//复制参数一的字符串,参数二为复制的次数<br>

//System.out.println(StringUtils.repeat("ba", 3));<br>

//复制参数一的字符串,参数三为复制的次数。参数二为复制字符串中间的连接字符串<br>

//System.out.println(StringUtils.repeat("ab", "ou", 3));<br>

//如何字符串长度小于参数二的值,末尾加空格补全。(小于字符串长度不处理返回)<br>

//System.out.println(StringUtils.rightPad("海川", 4));<br>

//字符串长度小于二参数,末尾用参数三补上,多于的截取(截取补上的字符串)<br>

//System.out.println(StringUtils.rightPad("海川", 4, "河流啊"));<br> //同上在前面补全空格<br> //System.out.println(StringUtils.leftPad("海川", 4));<br> //字符串长度小于二参数,前面用参数三补上,多于的截取(截取补上的字符串)<br> //System.out.println(StringUtils.leftPad("海川", 4, "大家好"));<br> //字符串长度小于二参数。在两侧用空格平均补全(测试后面补空格优先)<br> //System.out.println(StringUtils.center("海川", 3));<br> //字符串长度小于二参数。在两侧用三参数的字符串平均补全(测试后面补空格优先)<br> //System.out.println(StringUtils.center("海川", 5, "流"));<br> //只显示指定数量(二参数)的字符,后面以三个点补充(参数一截取 + 三个点=二参数)<br> //System.out.println(StringUtils.abbreviate("中华人民共和国", 5));<br> //2 头加点这个有点乱。本例结果: ...ijklmno<br> //System.out.println(StringUtils.abbreviate("abcdefghijklmno", 12, 10));<br> //保留指定长度,最后一个字符前加点.本例结果: ab.f<br> //System.out.println(StringUtils.abbreviateMiddle("abcdef", ".", 4));<br> //转换,刷选~~~~~~~~~~~~~~~~~~~~~~~~~~~~~~~~~~~~~~~~~~~~~~~~~~~~~ ~~~~~~~~~~~~~~<br> //转换第一个字符为大写.如何第一个字符是大写原始返回<br> //System.out.println(StringUtils.capitalize("Ddf"));<br> //转换第一个字符为大写.如何第一个字符是大写原始返回<br> //System.out.println(StringUtils.uncapitalize("DTf"));<br> //反向转换,大写变小写,小写变大写<br> //System.out.println(StringUtils.swapCase("I am Jiang, Hello"));<br> //将字符串倒序排列<br> //System.out.println(StringUtils.reverse("中国人民"));<br> //根据特定字符(二参数)分隔进行反转<br> //System.out.println(StringUtils.reverseDelimited("中:国:人民", ':'));<br>  $\}$  </p>